$K2$ 

 $K<sub>2</sub>$  $K2$ 

 $K2$ 

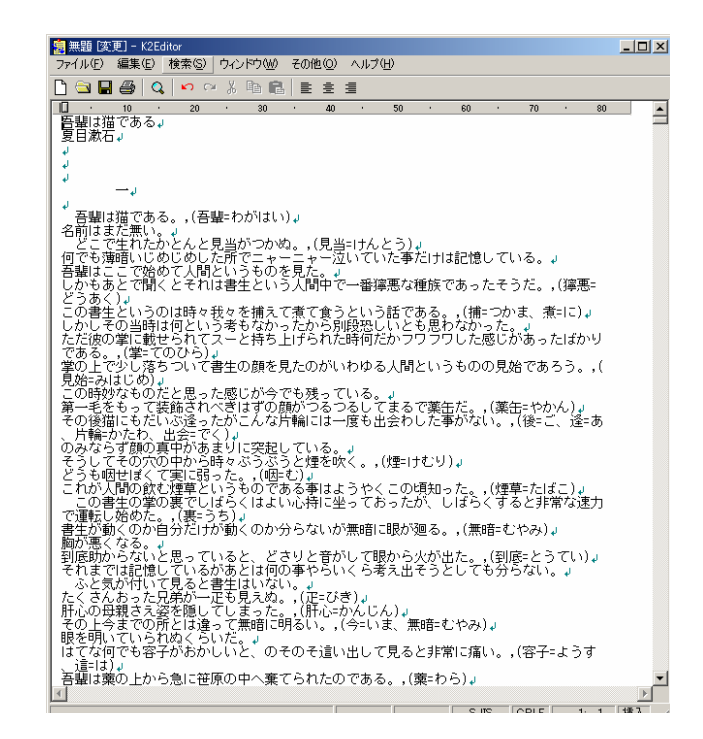

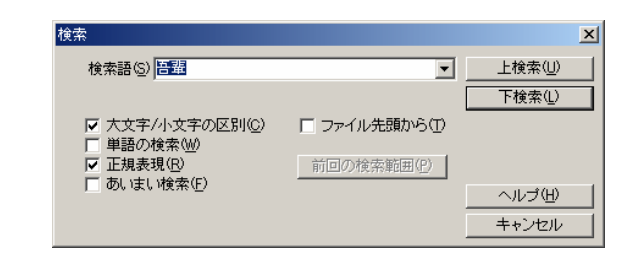

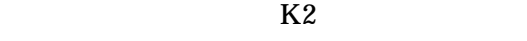

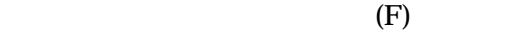

F3 Shift F3

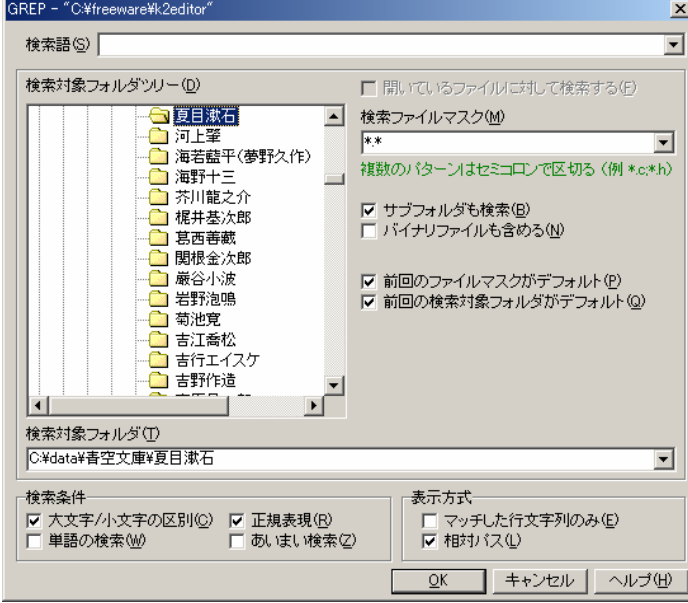

1. Support of the state of the state of the state of the state of the state of the state of the state of the state of the state of the state of the state of the state of the state of the state of the state of the state of  $2.$ 

 $K2$ 

 $(R)$ 

 $grep$ 

 $grep$ 

grep

置換  $\mathbf{X}$ 上検索(U) 下検索(L) 連続置換(Z) 全置換(A) ヘルプ田  $+ \gamma \gamma \gamma \gamma$ 

## $3. \quad \text{OK}$

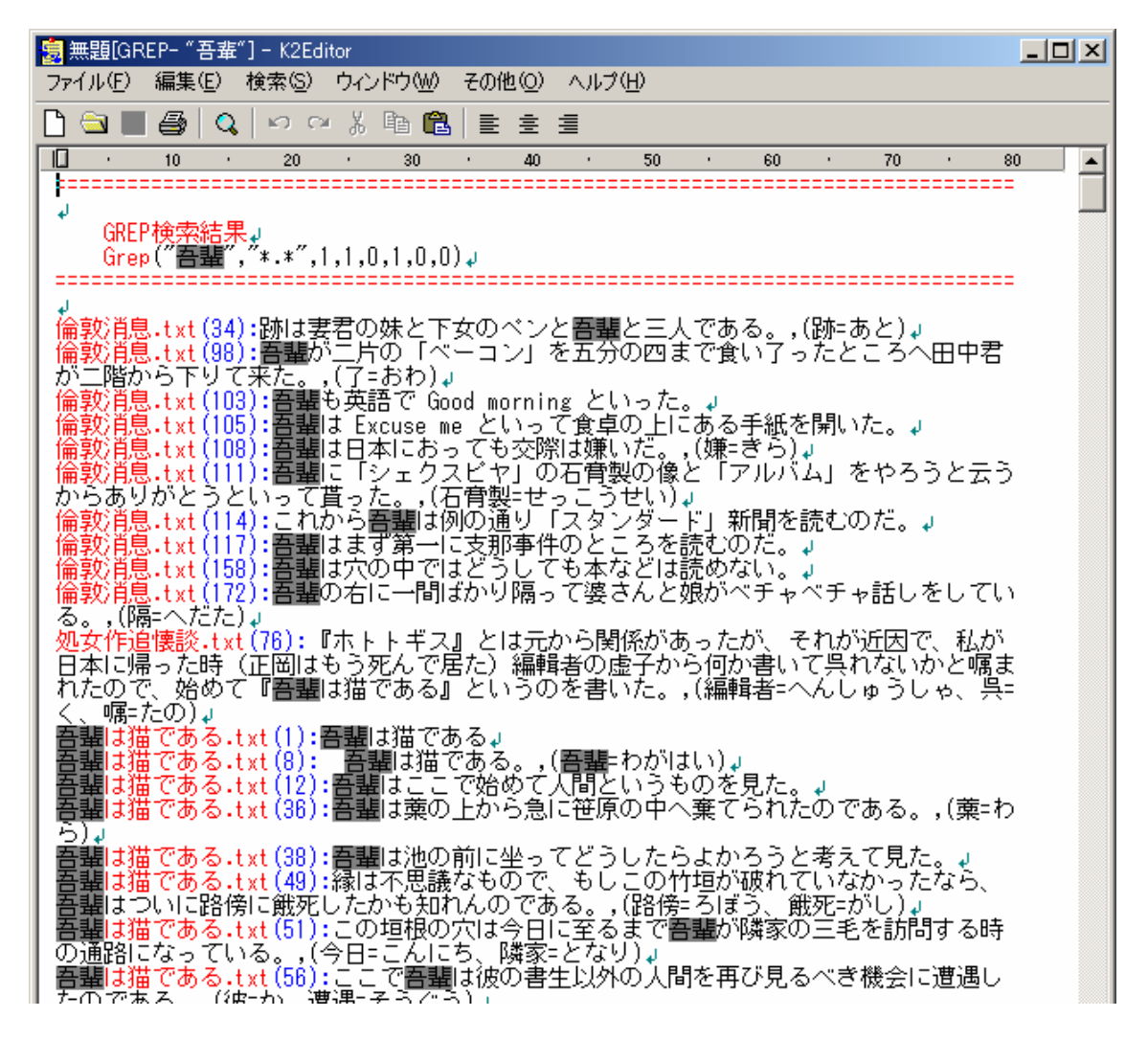

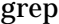

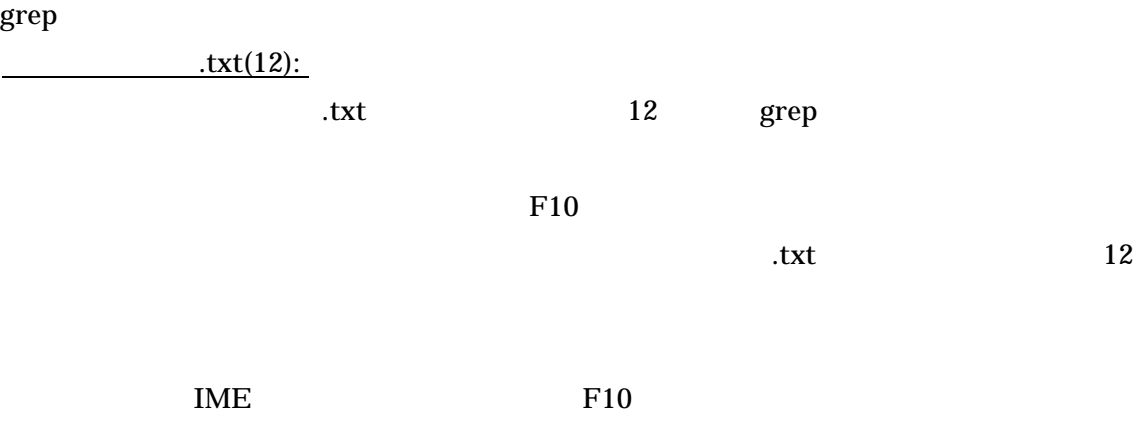

 $MSE$  F10

 $K2$ こんな場合には非規制を利用して「集中の人物」という意味がある。  $[$  $\Gamma$  $\Gamma$  $[-]$ 例:dr[aiu]nk →「drink」「drank」「drunk  $\Box$  $[- -]$  $[- \ ]$  [ - ] →漢字1文字(Shift JIS の場合)  $[0-9]$  $[A-Za-z]$ 例:198[1-5] →「1981」「1982」「1983」「1984」「1985  $\begin{bmatrix} - & 1 \end{bmatrix}$ 例:明[ - ] →「明海」「明記」「明言」「明細」など「明」+漢字

 $grep$ 

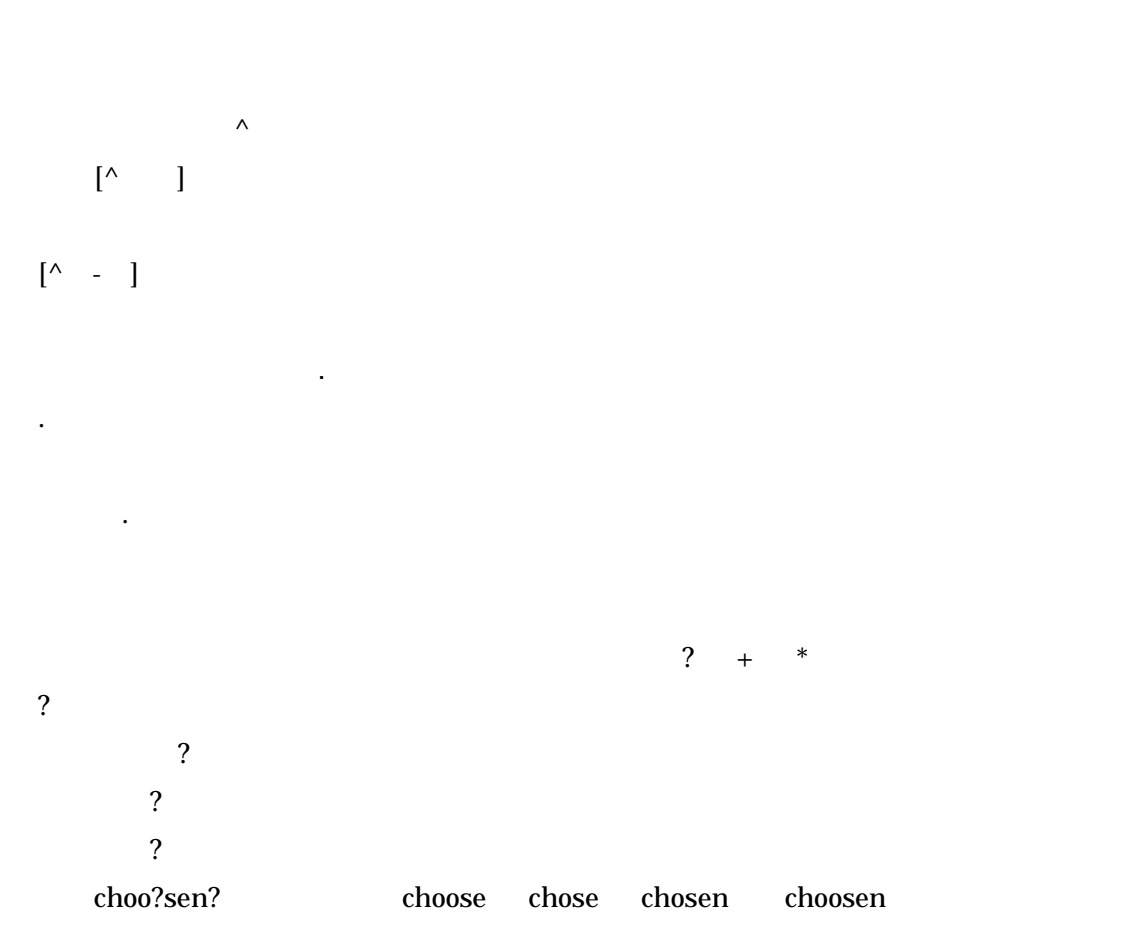

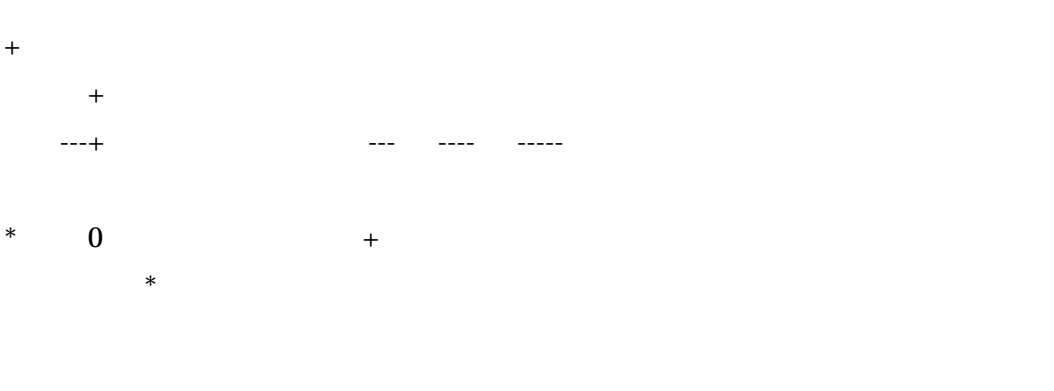

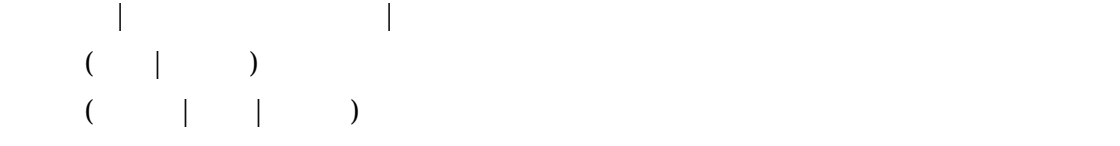

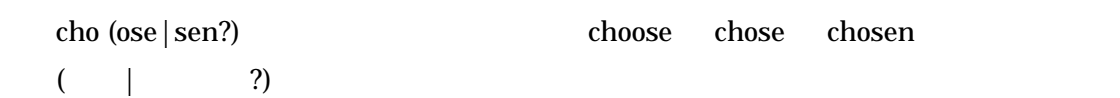

例:暮ら?しの手[帳帖] →「暮らしの手帳」「暮しの手帳」「暮らしの手帖」「暮しの手帖」  $[- -]$   $[- -]$   $+$ 

 $. 7 +$   $*$  [

 $\angle Y$  and  $\angle Y$ ?  $\begin{array}{lll} \hspace{-0.4cm} \text{ \qquad } & \hspace{-0.4cm} \text{ \qquad } & \hspace{-0.4cm} \text{ \qquad } & \hspace{-0.4cm} \text{ \qquad } & \hspace{-0.4cm} \text{ \qquad } & \hspace{-0.4cm} \text{ \qquad } & \hspace{-0.4cm} \text{ \qquad } & \hspace{-0.4cm} \text{ \qquad } & \hspace{-0.4cm} \text{ \qquad } & \hspace{-0.4cm} \text{ \qquad } & \hspace{-0.4cm} \text{ \qquad } & \hspace{-0.4cm} \text{ \qquad } & \hspace{-0.4cm$  $\angle Yn \qquad \qquad \angle Yt$  $\angle Y$ n  $,$   $\angle$ <u>Excel</u> contracts Excel to the Excel contracts and the Excel contracts of the Excel contracts of the Excel contracts of the Excel contracts of the Excel contracts of the Excel contracts of the Excel contracts of the Excel

? ( | ?)

 $\begin{bmatrix} \cdot & \cdot & \cdot \\ \cdot & \cdot & \cdot \\ \cdot & \cdot & \cdot \\ \cdot & \cdot & \cdot \end{bmatrix} \qquad \begin{bmatrix} \cdot & \cdot & \cdot \\ \cdot & \cdot & \cdot \\ \cdot & \cdot & \cdot \end{bmatrix}.$  例:「メロスは走った」 → 「メロスは★走[らりるれろっ]た」  $([$  [])  $\$1$ 

て、それを書くができます。それを書くができます。 [ことの]  $\S1$   $\S1$   $\S1$  $K2$  $\mathsf S$  $\begin{matrix} \texttt{S1} & \texttt{S2} & \texttt{S3} & \texttt{S4} & \dots \end{matrix}$ 

 $([^{\wedge} ]_+)$  \$1  $(*?)$   $$1$   $K2Editor$   $+?$  $<[\uparrow>\,]\,+\,>\qquad \qquad <[\uparrow>\,]\,+\,>\qquad \qquad <[\uparrow>\,]\,+\,?\,>$  HTML

 $(\text{.})$   $\qquad \qquad$  \$1

 $[- - ] + ([- - ] +]$ 置換:\$1

 $00-0000-0000$   $00(0000)0000$ 検索:(0 [0-9] [0-9]?)-( [0-9] [0-9] [0-9] ?[0-9]?)-( [0-9] [0-9] [0-9] [0-9]) 置換:\$1(\$2)\$3

キストファイル中に「あああある」という文字がある場合に、「あああある場合」という文字がある。  $+$ 

キストがあった場合、括弧に囲まれた任意の文字の連続を表す「『.+』」はそれぞれの『』に